#### <<AutoCAD 2008

 $<<$ AutoCAD 2008

- 13 ISBN 9787112097647
- 10 ISBN 7112097649

出版时间:2008-4

页数:493

PDF

更多资源请访问:http://www.tushu007.com

#### <<AutoCAD 2008

AutoCAD 2008<br>AutoCAD  $\mathop{\rm Auto}\nolimits$ CAD

 $\overline{\mathrm{AutoCAD}}$ 

 $\overline{\text{AutoCAD}}$ 

# $<<$ AutoCAD 2008 $>>$

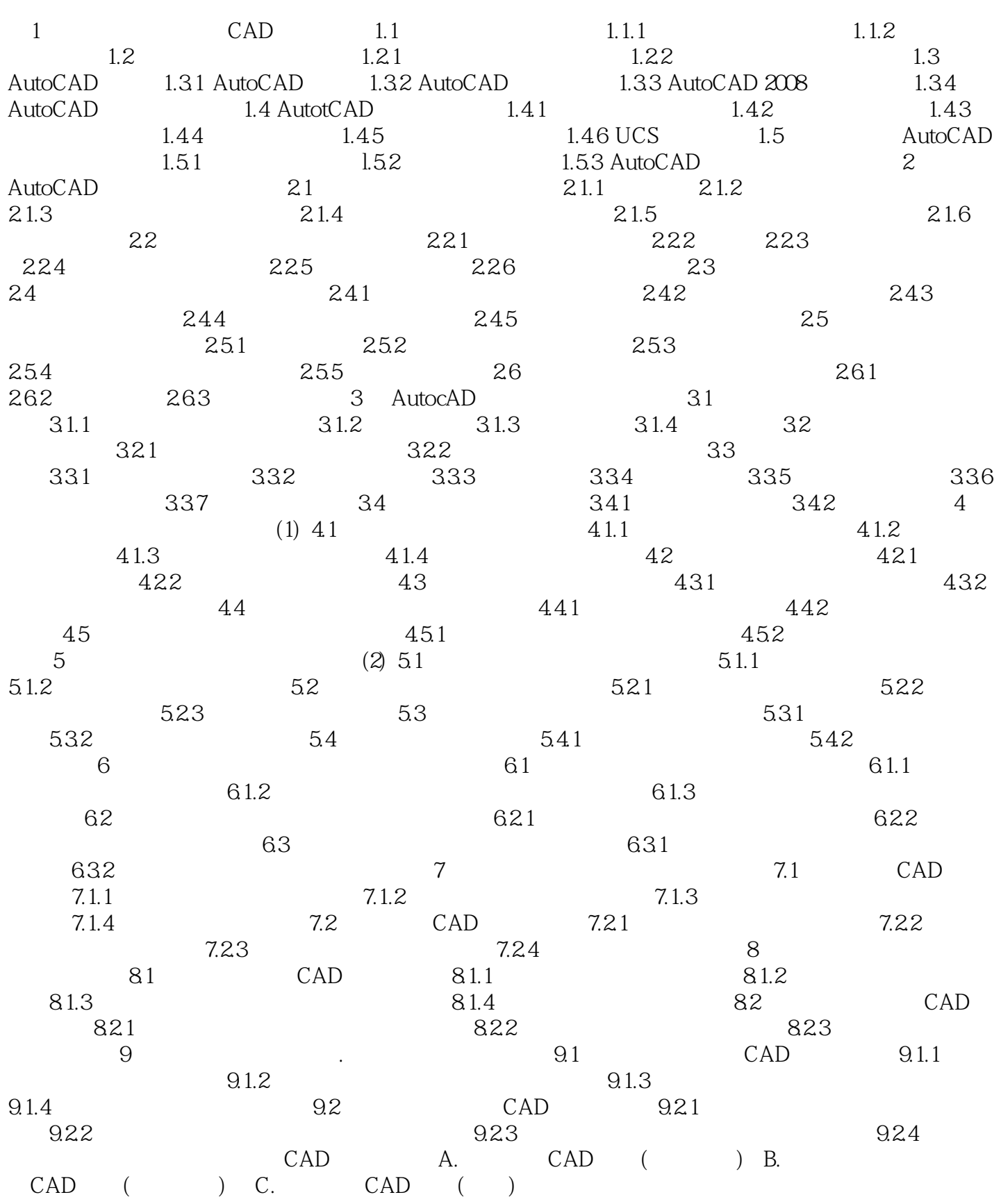

<<AutoCAD 2008

### <<AutoCAD 2008

 $1.1$ 

 $\begin{array}{lll} {\rm AutoCAD} & \\ 1.1.1 & {\rm (Interior)} & \end{array}$ 

 $\frac{R}{\pi}$ 

(Interior)  $(Interior Design)$  $\kappa$ "  $\kappa$ "  $\kappa$ 

 $1.1$ 

<<AutoCAD 2008

AutoCAD 2008

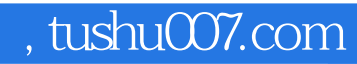

# <<AutoCAD 2008

本站所提供下载的PDF图书仅提供预览和简介,请支持正版图书。

更多资源请访问:http://www.tushu007.com